# **<sup>F</sup>ONDAMENTI DI PROGRAMMAZIONE <sup>P</sup>ROVA PRATICA <sup>12</sup> <sup>S</sup>ETTEMBRE <sup>2022</sup>**

### **CORSO DI LAUREA IN INGEGNERIA INFORMATICA**

Un Gantt è un diagramma utile per rappresentare le attività da svolgere all'interno di uno stesso progetto. Il numero massimo di attività per ciascun progetto è pari a 9. La durata di ciascuno progetto è inferiore o uguale a 49 mesi. Ogni attività è dotata di una descrizione, consistente in una stringa di lunghezza massima pari a 20 caratteri.

Implementare le seguenti operazioni, che operino su di un Gantt.

### **--- Metodi invocati nella PRIMA PARTE di main.cpp: ---**

### **Gantt g;**

Costruttore che inizializza l'oggetto g. All'inizio il Gantt è vuoto e pertanto non ci sono attività né tantomeno dipendenze tra attività. Un Gantt vuoto deve apparire nel seguente modo (la semantica sarà spiegata alla descrizione dell'operatore di uscita):

**--+-------------------------------------------------+ |M- M1- M2- M3- M4- | +-------------------------------------------------+ |1234567890123456789012345678901234567890123456789| --+-------------------------------------------------+ --+-------------------------------------------------+ Dip: --+-------------------------------------------------+**

### **g.aggiungiAtt(descr,mese,durata);**

Operazione che aggiunge una nuova attività al Gantt q. L'attività da aggiungere è caratterizzata mediante una descrizione (il parametro descr), di lunghezza massima pari a 20 caratteri, il mese di inizio (parametro mese, un intero  $>= 1$  e  $<= 49$ ) ed una durata pari al parametro durata (quest'ultimo espresso in mesi).

La aggiungiAtt deve fallire qualora il parametro mese sia non valido, oppure la somma di mese e durata sia maggiore di 49, per ovvie ragioni, oppure perché sono già presenti 9 azioni.

Una volta aggiunta una nuova attività, le viene assegnato (implicitamente o esplicitamente, decida lo studente) anche un *progressivo* maggiore o uguale a 1, di valore immediatamente maggiore rispetto al massimo progressivo presente precedentemente. Ad esempio, la prima attività verrà identificata con il progressivo 1 (e l'etichetta "A1", in fase di stampa), la seconda attività con il progressivo 2 (e l'etichetta "A2", in fase di stampa), e così via.

### **cout<<g;**

Operatore che mostra a video l'oggetto g. L'uscita deve essere nel seguente formato:

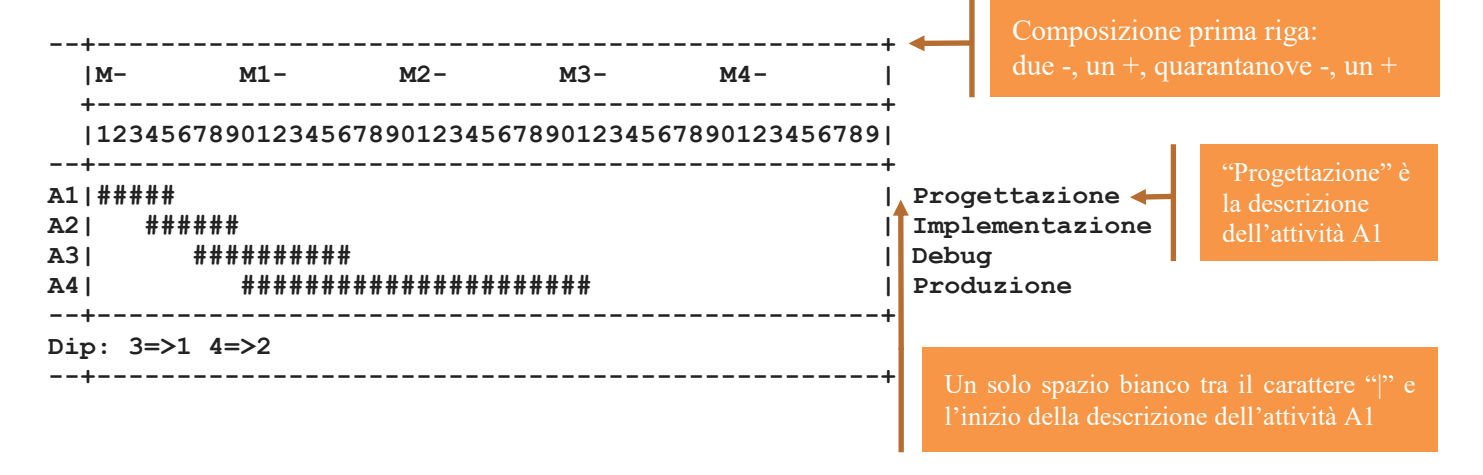

In particolare l'oggetto Gantt in questione ha le seguenti 4 attività:

- A1 ("Progettazione"), che inizia al primo mese (M1) e dura 5 mesi (dunque fino ad M5 compreso)
- A2 ("Implementazione"), che inizia al quarto mese (M4) e dura 6 mesi (fino ad M9)
- A3 ("Debug"), che inizia al settimo mese (M7) e dura 10 mesi (fino ad M16)
- A4 ("Produzione"), che inizia al decimo mese (M10) e dura 22 mesi (fino ad M31)

e le seguenti 2 dipendenze:

- **3=>1**
- **4=>2**

Il significato delle dipendenze (tra attività) è chiarito nel punto successivo. È però utile informare sin d'ora che le dipendenze debbono essere mostrate tutte sulla riga "Dip:" e nello stesso ordine con cui sono state aggiunte nell'oggetto g.

Si notino inoltre i seguenti fatti, sempre relativi al formato di stampa a video:

- ogni riga delle attività termina con il simbolo "|", seguito da uno spazio bianco e poi la descrizione dell'attività
- la riga contente le dipendenze (ossia quella che inizia con "Dip:") non ha alcun carattere di terminazione.

# **g.aggiungiDip(vincolata,vincolante);**

Operazione che aggiunge una dipendenza tra le attività. In particolare, il vincolo che l'attività avente numero d'ordine uguale a vincolata non può iniziare prima che sia terminata l'attività avente numero d'ordine pari a vincolante.

Nell'esempio precedente erano presenti le dipendenze 3=>1 e 4=>2 (che si leggono come "3 segue 1" e "4 segue 2"), ed hanno il seguente significato:

- l'attività A3 ("Debug") non può iniziare prima che sia terminata l'attività A1 ("Progettazione")
- l'attività A4 ("Produzione") non può iniziare prima che sia terminata l'attività A2 ("Implementazione")

Si noti come la aggiungiDip può fallire in molteplici situazioni. In tali casi l'oggetto g dovrà rimanere inalterato.

Alcune di queste situazioni di incompatibilità sono le seguenti (le altre sono lasciate allo studente):

- qualora non esista una attività avente progressivo pari a vincolata oppure a vincolante
- qualora il parametro vincolata e vincolante coincidano
- qualora al momento l'attività vincolante termini dopo l'inizio dell'attività che si vorrebbe vincolare
- ... (altri eventuali casi in cui l'aggiunta della dipendenza non sia consistente con lo stato del Gantt).

## **--- Metodi invocati nella SECONDA PARTE di main.cpp: ---**

# **g.rimuoviAtt(prog)**

Operazione che rimuove dal Gantt l'attività avente progressivo prog e tutte le dipendenze che ne risultassero impattate.

Ad esempio, qualora esista la dipendenza 4=>2, questa andrebbe rimossa del tutto nel caso venga rimossa l'attività 4 o l'attività 2, mentre andrebbe aggiornata in 3=>1 qualora venga rimossa l'attività 1, perché in caso di rimozione di una attività debbono essere aggiornati i progressivi di tutte quelle aventi progressivo superiore, sottraendovi 1.

# **g.anticipaAtt(prog,mesi)**

Operazione che tenta l'anticipo dell'attività avente progressivo prog di un numero di mesi pari a mesi tenendo conto delle eventuali dipendenze coinvolte. In caso non sia possibile, anticipa l'attività del massimo numero possibile di mesi.

Ad esempio, qualora il Gantt sia il seguente:

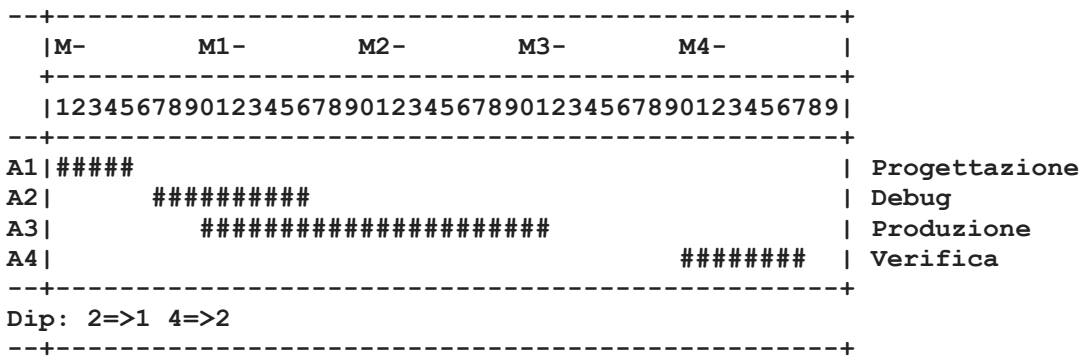

La chiamata alla funzione **anticipaAtt(4,30)** produrrà il seguente risultato:

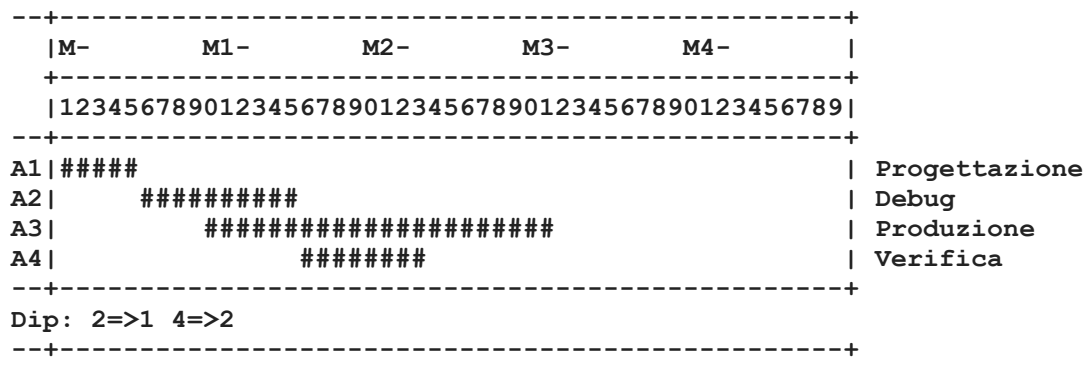

Ossia l'attività A4 è stata anticipata dal mese M40 al mese M16 (invece che al mese M10), per rispettare la dipendenza 4=>2 (A2 deve iniziare dopo che è eliminata A2, con A2 che termina ad M15).

## ~**g;**

Distruttore di g, qualora si necessaria la ridefinizione.

Mediante il linguaggio C++, realizzare i tipi di dato astratto Gantt, definito dalle precedenti specifiche. Non è permesso utilizzare funzionalità della libreria STL come il tipo string, il tipo vector, il tipo list, ecc. **Gestire le eventuali situazioni di errore**.

### USCITA CHE DEVE PRODURRE IL PROGRAMMA

 $---$  PRIMA PARTE  $---$ 

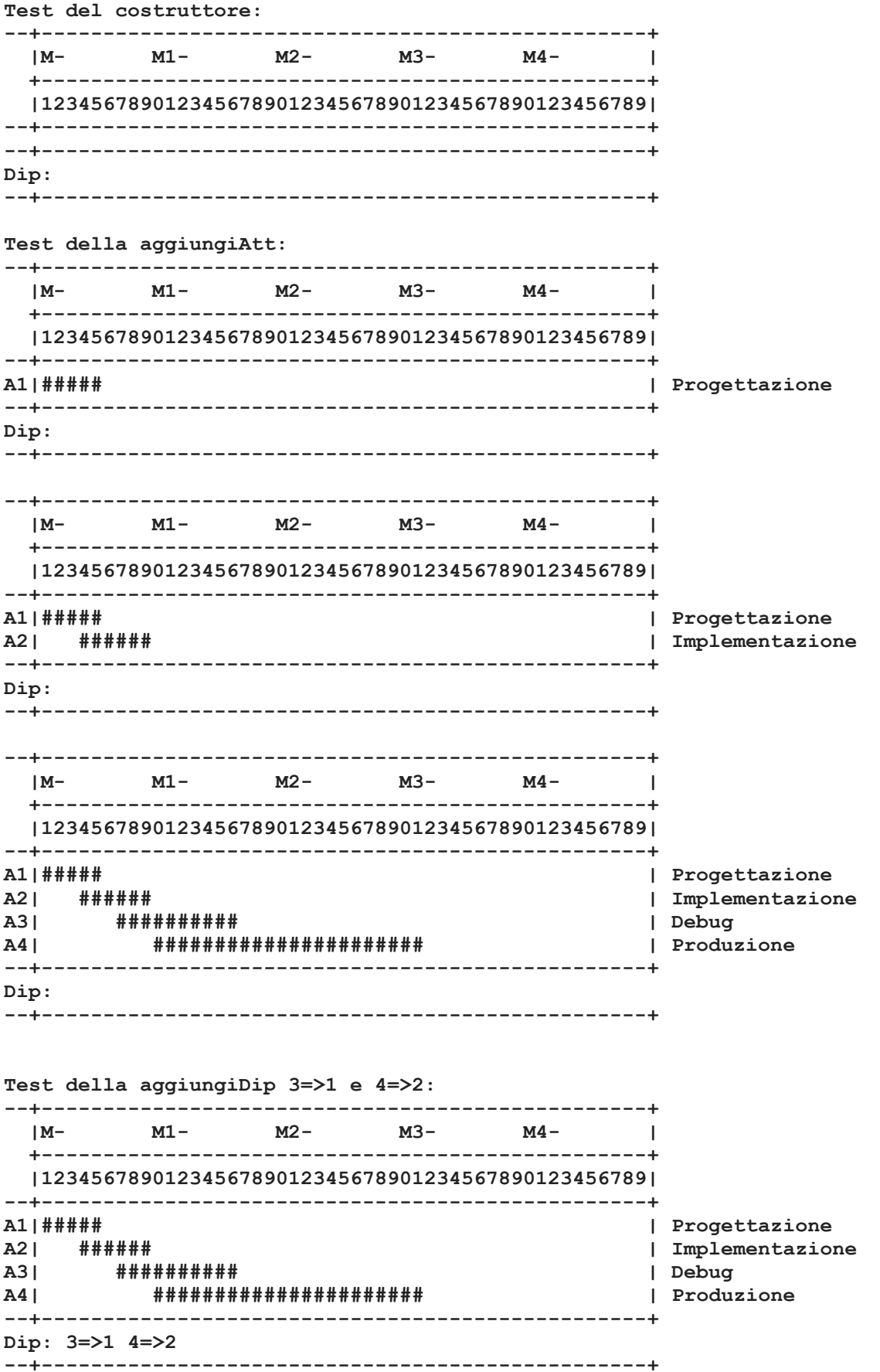

Altro test della aggiungiDip (queste debbono fallire entrambe):  $M3 M1 M^ M2 MA -$ |1234567890123456789012345678901234567890123456789| A1 | ##### | Progettazione A2| ###### | Implementazione ##########  $A3$ | | Debug  $A4$ | | Produzione  $Div: 3 = > 1 4 = > 2$  $---$  SECONDA PARTE  $---$ Test della rimuoviAtt:  $M1 M2 - M3 - M4 \overline{\phantom{0}}$  $|M-$ |12345678901234567890123456789012345678901234567891 A1 | ##### | Progettazione A2 | ###### | Implementazione ##########  $A3$ | | Debug  $A4$ | Produzione ######## | Verifica  $A5$ | Dip:  $3 = > 1$   $4 = > 2$   $5 = > 3$  $|M$  $M1 - M2 M3 - M4 \overline{\phantom{a}}$ |1234567890123456789012345678901234567890123456789| A11##### | Progettazione A2 | ########### | Debua | Produzione  $A31$ ######### | Verifica  $A4I$ Dip:  $2 = > 1$  4=>2 Test della anticipaAtt: 

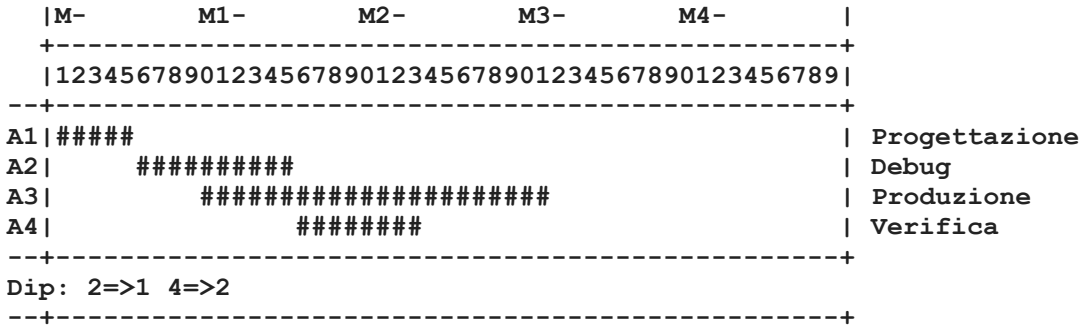

### **Regole riguardanti l'autocorrezione**

Nei prossimi giorni vi verrà richiesto di effettuare l'autocorrezione. L'autocorrezione dovrete effettuarla tenendo presente che deve il vostro elaborato **dovrà** riprodurre l'uscita corretta **sia della prima che della seconda parte.**

In altre parole, i docenti non correggeranno a loro volta il vostro elaborato se:

- 1) l'uscita della prima parte alla consegna era scorretta
- 2) l'uscita di prima e seconda parte, dopo la vostra autocorrezione, non è corretta.

NB: Ovviamente le correzioni che apporterete non vi consentiranno di superare la prova grazie ad un ravvedimento "fuori tempo massimo". Servono solo a velocizzare l'operazione di correzione da parte dei docenti. Inoltre è un utile esercizio didattico, in cui lo studente può prendere coscienza dei propri errori e, in certi casi, dimostrare che con poche modifiche/intergazioni, anche l'uscita della seconda parte sarebbe stata corretta.